# **King Fahd University of Petroleum & Minerals**

## Electrical Engineering Department **EE 400, Experiment # 9**

# **KFUPM Data Network: Study of Real-World Networking Equipment and Servers**

#### **Objectives:**

The objective of this demonstration is to familiarize students with the real-world network example in order to show them the network components working in place and to give an idea of how the actual networks are designed and maintained.

# **Present KFUPM Enterprise Gigabit Network (Figure 1a and 1b)**

It comprises of

- Cisco 7206 router for WAN connectivity.
- PIX firewall for enhancing security.
- Two core switches at the backbone for redundancy and load balancing.
- Layer3 switch/router at the distribution.
- Layer2 switches at the access layer.
- 20 Academic Buildings are connected using Single Mode Fiber
- 15 Remote Locations are connected using HDSL links
- More than 3000 network points

#### **Core Layer**

- Cisco 6509 switch
- Modular switch with 256 Gbps switching fabric
- Two GBIC based GE modules each with 16 ports
- One GE module with 16 UTP based giga speed ports
- One module with 48 FE ports
- Two power Supplies for redundancy
- Two supervisor engines
- Non blocking architecture

## **Distribution Layer**

- Cisco 3550-12T
- 24 Gbps switching fabric
- non blocking architecture
- 10 UTP based giga speed ports
- 2 GBIC based ports

#### **Access Layer**

- HP procurve 2524
- 9.6 Gbps switching fabric
- Non blocking architecture
- 24 Fast Ethernet ports
- 2 open transceiver slots for Gigabit or 100BASE-FX

## **KFUPM Internet Connectivity (Figure 2)**

- Directly connected to KACST Riyad using STC ATM backbone
- 8Mbps of bandwidth is available
- PIX firewall is being used to ensure high level of security
- ATM (Asynchronous Transfer Mode) is being used for internet connectivity
- Directly connected to KACST Riyadh using STC ATM backbone over fiber
- 8 Mbps of bandwidth (being fully utilized)
- Technically can go up to 155Mbps
- PIX firewall is being used to ensure high level of security

## **Internet Bandwidth usage statistics (Figure 3)**

Last updated at Tue Oct 7 16:15:28 2003

- Bandwidth (for the day): **Cur**: 8.19 Mbits/sec **Avg**: 8.19 Mbits/sec **Max**: 8.19 Mbits/sec
- Average in (for the day): **Cur**: 736.99 kbits/sec **Avg**: 823.78 kbits/sec **Max**: 1.59 Mbits/sec
- Average out (for the day): **Cur**: 7.46 Mbits/sec **Avg**: 6.57 Mbits/sec **Max**: 7.76 Mbits/sec

## **Project of providing network connectivity to student dorms (Figure 4)**

#### **Scope of Work**

- Four groups of buildings based on similarity
- Group A Twelve Buildings (801-812) o 32 rooms -> 64 network nodes
- Group B Three Buildings (813-815)
	- $\circ$  76 rooms -> 154 network nodes
- Group C One Building (816)
	- o 88 rooms ->176 network nodes

• Group D Three Buildings ( 901-903 )  $\frac{102 \text{ rooms} - 204 \text{ network nodes}}{204 \text{ network nodes}}$ 

#### **Features**

- Gigabit IP technology is being used
- 21 new buildings will be connected
- Each room equipped with 2 network pts
- More than 2000 network pts
- Has doubled the network size

#### EE 400 Communications Networks Lab For TERM 062

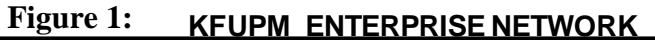

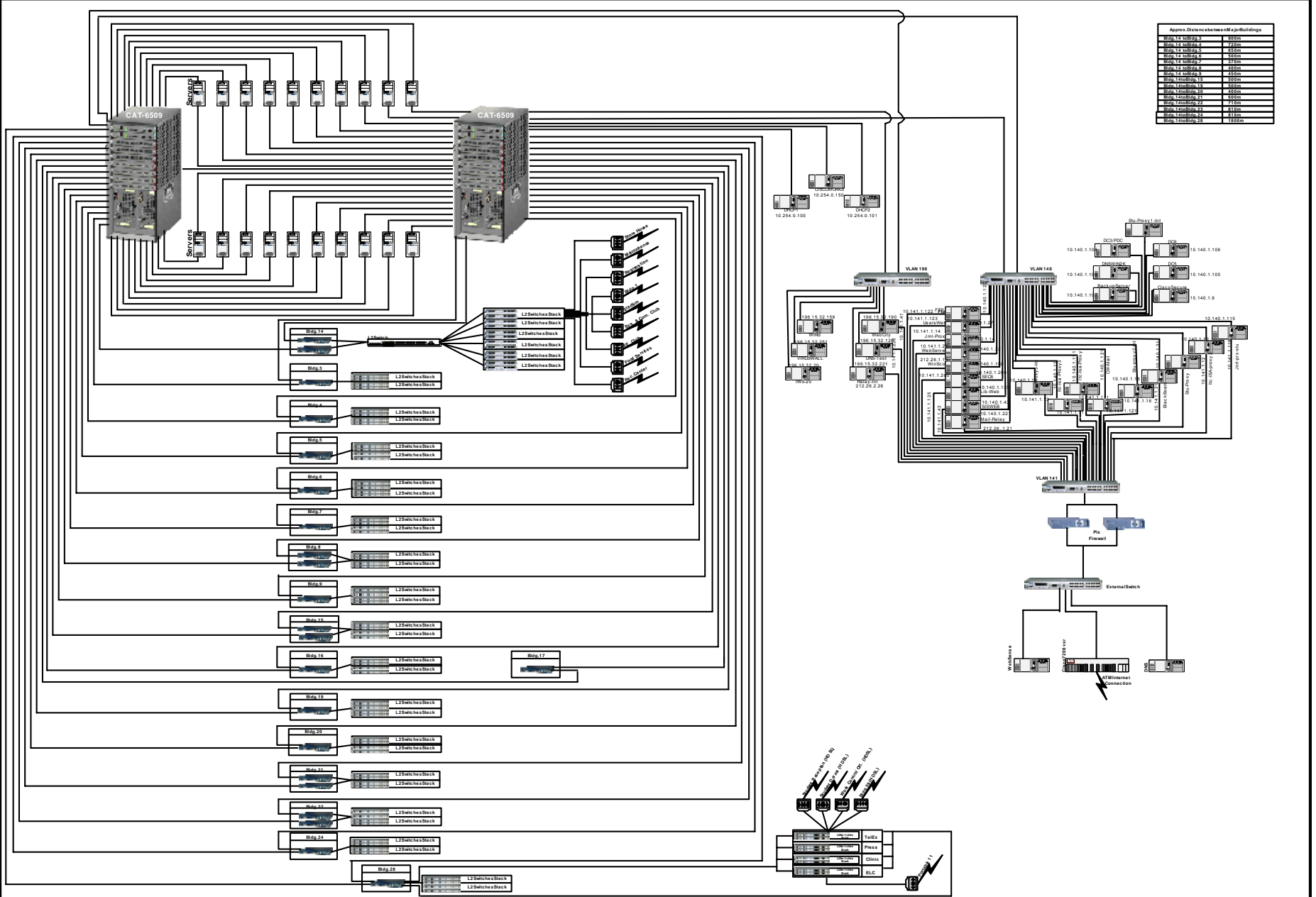

EE 400 Communications Networks Lab For TERM 062

**Figure 2** 

 $\overline{\phantom{a}}$ 

#### **Figure 3**

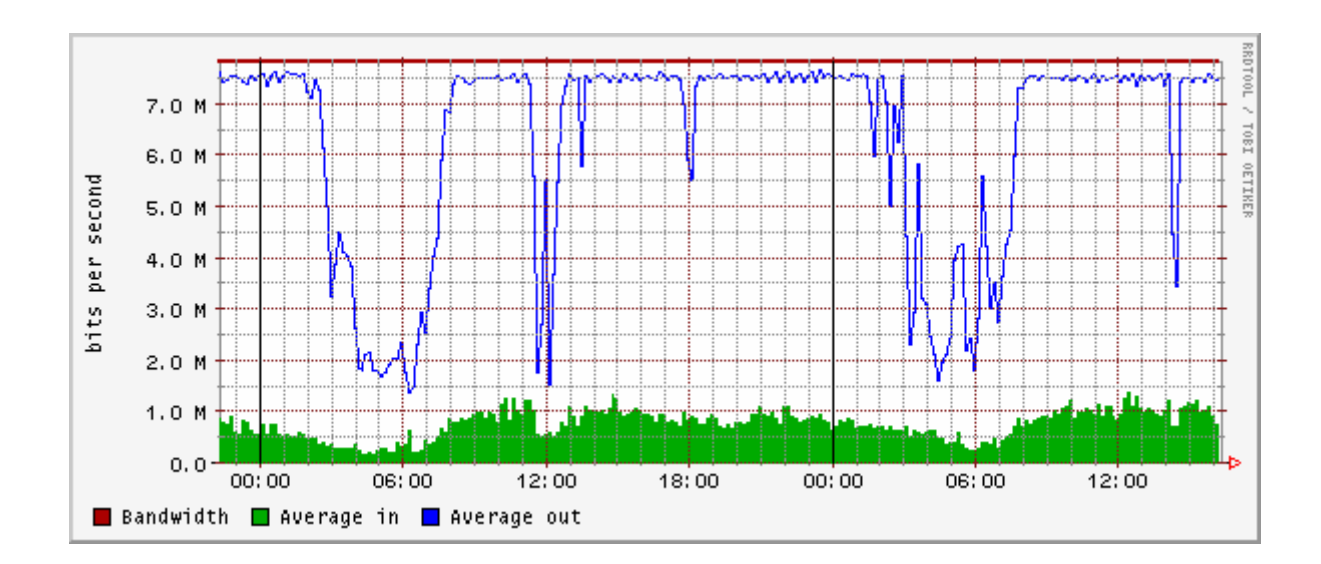

EE 400 Communications Networks Lab For TERM 062

#### **Figure 4**

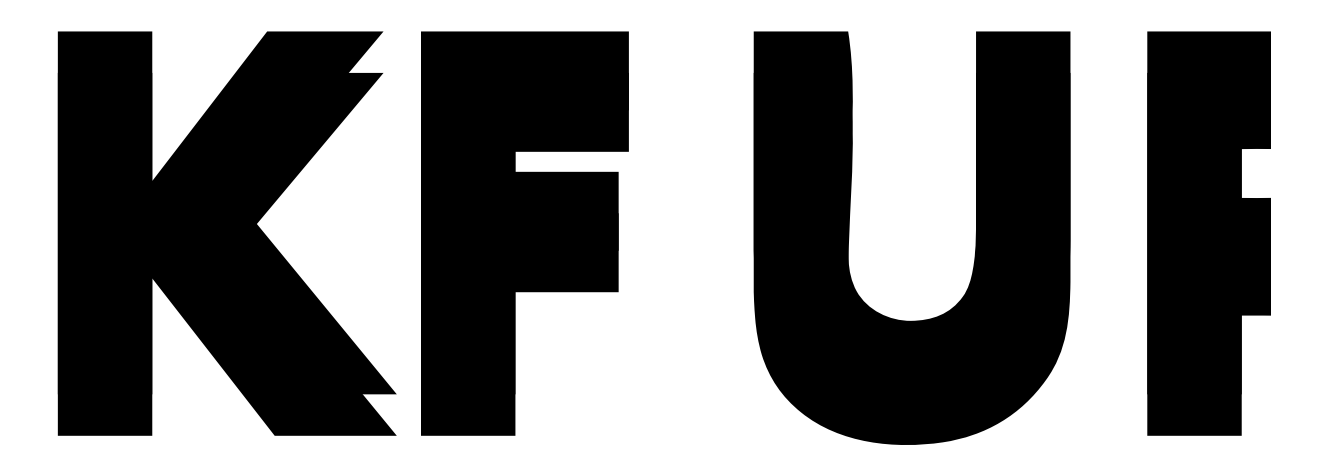

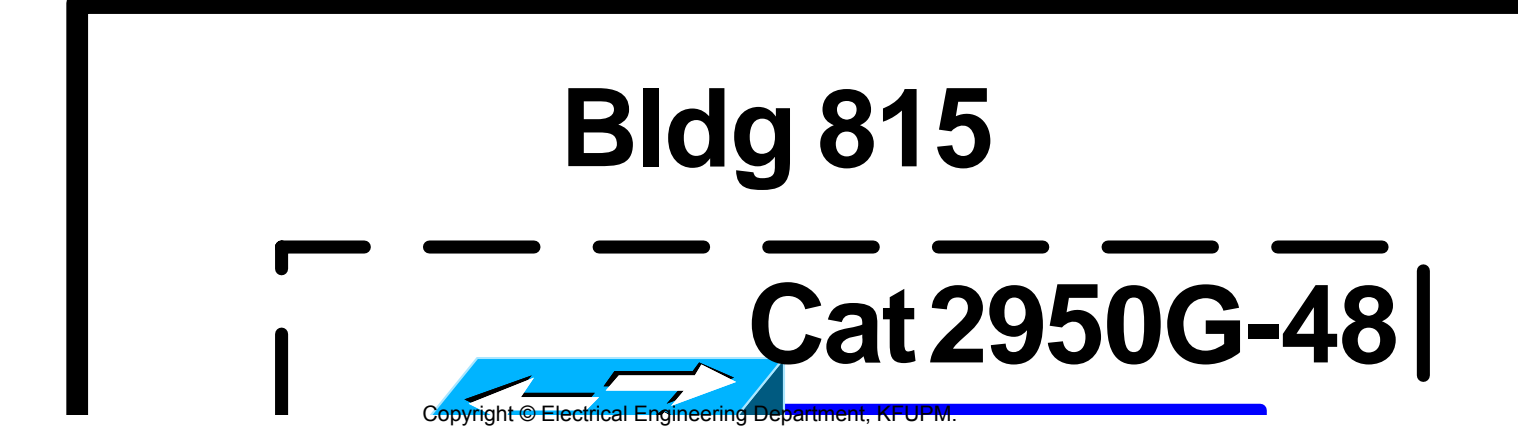